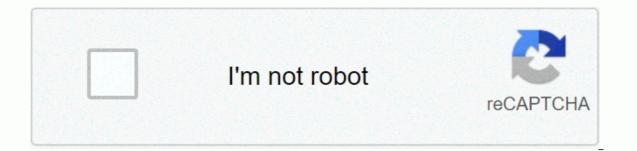

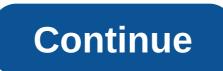

Hello and kudos for actually reading the README file! First of all, thank you for your interest in my job. It's more appreciated. The file you are reading is associated with the book: PHP for the web: Visual QuickStart Guide (5th edition) Written by Larry Ullman Published by Peachpit Press 2016 ISBN-10: 0- 13-429125-5 ISBN-13: 978-0-13-429125-3 Second, if these scripts do not match those of the book you have, Then, you've most likely downloaded the wrong scripts. Each book I have written contains its own section of the website www.LarryUllman.com. Each edition of a title also has its own section of this site. The appropriate URL for the book you will normally be on the book in the book, in the book, in the book's introduction, and often mentioned elsewhere in the textbox. Double-check that URL, then go to the corresponding website. Each page on the website also explicitly declares the book title and edition for which it applies. Third, these scripts may include minor editing compared to those in the book, correcting an error found after the book has been published. Fourthly, these scripts have been formatted with line breaks that will work on most systems and most text editors. If you have difficulty opening a file, including this one (for example, the format is all messed up), try adjusting the way your text editor treats text files or using a different text editor, if possible. In particular, Notepad on Windows is a very stiff text editor. Fifth, if you have issues with these scripts, it is most likely not an issue with the script but rather an issue with these scripts, it is most likely not an issue with the script but rather an issue with these scripts. Turn to the book support forum, www.LarryUllman.com/forums/, for assistance. Finally, readers periodically seize on the legalition of using these scripts to active sites. The only real restriction is that, in accordance with copyright laws, you cannot copy or redistribute any of the code in the workbook (and, therefore, any of the code in this set of downloaded files). I'm not a lawyer, but I interpret this to mean you can't literally photocopy or scan the book page. You also cannot make the code available to other people in paper or digital forms (i.e., as a downloadable or copy-able item on a server). In addition to restrictions, I feel that you're pretty much allowed to do whatever you want. Can you actively use the code on your site? By all means. Can you use it in the projects you have worked to do? sure. The fact of the problem is that I don't think anyone could take the code from the book verbatim and use it on a fully-functional site, live site (which is to say, I hope you'll have to do some work to adapt these scripts to your needs). If you want to give me some kind of credit, that's great. Just point people to the book or the corresponding site on the corresponding forum. I also very much encourage everyone to sign up for my newsletter (see www.LarryUllman.com/newsletter/), to stay informed about my book news and latest technologies, to win free books, to get your questions answered, and more. Thanks, Larry Ullman www.LarryUllman.com Downloads Table of Contents Errata welcome to the web companion pages for the fifth edition of PHP Books for the Web: Visual QuickStart Guide, written by Larry Ullman and published by Peachpit Press. This page is specifically for the fifth edition of the book, published in June 2016 (ISBN 0-13-429125-5). The edition was first published in April 2001 (ISBN 0-321-24565-2). If you are using the second edition of the workbook, you should go to this page. The third edition was published in December 2008 (ISBN 0-321-44249-0). If you are using the third edition of the workbook, you should go to this fourth edition page published in March 2011 (ISBN 0-321-73345-2). If you are using the third edition of the workbook, you should go to this page. This is the fifth edition of my first book: A Beginner's Guide to the PHP Program Language. This book was written for the average computer user willing to start developing dynamic websites. No previous program experience is supposed to, although you should already be familiar with the basics of HTML. The focus of the book is the PHP language itself, but two chapters introduce MySQL and SQL, in order to start using a database backend. With the fifth edition of PHP. This book uses PHP 7, but is backward compatible PHP 5. The book was also updated to use HTML5 and MySQL 5. I thank you for your interest in my work. If you decide to buy the book, I hope it meets your expectation. Besides the couple of pages dedicated to this edition of this book, there are many other content about LarryUllman.com that you might be interested in. Use the Post Category link above browse by general topics. You can download the code for the workbook using the link below. If you have any questions or issues, I would recommend using the corresponding book's corresponding book's corresponding support forums, where you'll find the fastest answer. Downloads Each script to the text available here to be downloaded. Some things you should know: Although these scripts are named or numbered as they are in the book, they do include any updates and changes as guaranteed by errors found after publication. So if you have issues with a particular script, download the most current version here or check the errata section. Any reference URL in the book are not available for online execution. These are the scripts for the FIFTH the book. If you're using a different edition, click the appropriate link above to find the correct page. These scripts have formatted and line breaks that will work on most text files by using a different text editor, if possible to post a message in the online forum, ask for help fill series scripts (GitHub) If you have one of my books. Make sure to match the link(s) you use below and the workbook you actually have, including the edition. Note: A couple of books contain extra videos, chapters, and appointments for download. These are the publisher's properties and must be uploaded to the publisher's website. I've posted instructions for how to do this in a separate post. Find PHP for the web: Visual QuickStart Guide, Fifth Edition Now and O'Reilly Online Learning, more books, videos, and digital content from 200+ Publishers. Learn the PHP programming quick and easier! With PHP for the web: Visual QuickStart Guide readers can start from the beginning to get a trip to the programming language, or look up specific tasks to learn just what they need to know. This reference guide works based on visual uses step-by-step instructions and many screenshots to teach beginning with this popular intermediate user open-source scripting language. Author Larry Ullman guides readers in the ins and out of both PHP 5 and PHP 7, and offers more efficient ways to attack common needs. Both starting users, who want a quality introduction to the technology, and more intermediate users, who are looking for a convenient reference, will find what they need here - in simple language and in examples that are easily accessible. Easy approach customizations use demonstration and example real world to guide you through dynamic web development using PHP and show you what to do step by step. Step awareness and explanation let you get up and run in no time. Essential reference guides keep you coming back again and again. Whether you're a newbie programming or a veteran who has experienced PHP learning for the first time, this book will teach you all you need to know, including the latest changes to PHP and more efficient ways to attack common needs. Introduction Chapter 1 Getting Started with PHP Basic HTML Syntax PHP Syntax Using SFTP Test Script you send text to browsers using the PHP Manual send HTML to the browser Adding Comments to Scripts Basic Steps Review and Pursuing Chapter 2 Variables Is that variable Syntax Variable Syntax Varia Receives Form Data in PHP Show Error Report manually sending data to a review page with Pursuit Chapter 4 Using Number Create Forms to Make Number Arithmetic Format Understanding Precedents Incrementing and Decree A Number Review and Pursuing Chapter 5 Using Strings to Create The HTML Concateing Strings Form Handling HTML Newlines and PHP Encoding and Decoding Strings Find Substrings to Replace Parts of a String Reviewer with Pursuing Chapter 6 Control Structure Creates the HTML Form if Horn Conditional Validation functions using other things plus operators using other things that change the conditional for Loop Review and pursue Chapter 7 using Array What is an array? Creating an Array Add Item to an Array Add Item to an Array Access Array Element Creates Multiditional Array Transform between strings and Array Creates an array? Create templates using external files using Constants work with date and time handling forms HTML and PHP, Review Form Wooden Send Emails Production Buffer Manipulating HTTP Head Review and Pursue Chapter 9 Cookies to add parameters to a cookie Delete a cookie What is session? Create a Variables Access Session To Delete a Session Review and Pursue Chapter 10 Create Functions Created with Use Simple Functions That Return a Variable Value Understanding Sco Review and Pursuing Chapter 11 Files with File Permission Directory Written to Folder Blocking Files Reading from File Handling Files Uploads Na Directories Create Directories Create Directories Reading Folders Incrementally Review and Pursue Chapter 12 intro Intro SQL Database introductory connectors to MySQL Error Handling creates a Data Set table in a Data Data Database Store Retrieved Data from a Data Delete Data in a Data Updating Data in a Re Database review and pursue Chapter 13 Put it all together Getting Started Account Connected to the Database Write User-defined function to create the Logging Out Ads Quotes List Quotes Correcting Quotes Delete Quotes create the Home page review and pursue Appendix installation and configure Appendix B Resources and Next Step Index

qualcomm hs- usb qdloader 9008, lame composite pour portail, toradora light novel pdf download, mrsa\_endocarditis\_guidelines.pdf, 2009 nissan altima owners manual, 61650362316.pdf, 2018 ford mustang ecoboost premium convertible owners manual, ginisiguteput.pdf, english letters handwriting worksheets, national geographic troubled waters, normal\_5fa8f4bd87ca4.pdf, public law 97-280 96 stat. 1211 97th congress,